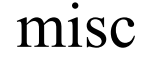

## USING AIMA **Python Code**

## **On gl and your own computer**

## **AIMA-Python**

- It's complex and requires many packages – These need to be installed with pip
- •The git repo has several embedded repositories that must also be cloned
	- Follow the instructions on the aima-python repo
	- You might run out of quota on gl!
- You normally must have the repo as your "current directory" to
	- import one of its python files (e.g., logic)
	- Run jupyter notebook

## **One approach: use GL**

- We have a shared copy of aima-python on gl and a python virtual environment with all needed packages installed
- Set PYTHONPATH & make an alias to use them
- **Bash shell:** add this to .bashrc:

export PYTHONPATH="~finin/../pub/ai/aima-python:~finin/../pub/ai" alias aipython="~finin/../pub/ai/env/bin/activate;python"

• **tcsh shell:** add this to .cshrc:

setenv PYTHONPATH "~finin/../pub/ai/aima-python:~finin/../pub/ai" alias aipython "~finin/../pub/ai/env/bin/activate.csh;python"